# **Table of Contents**

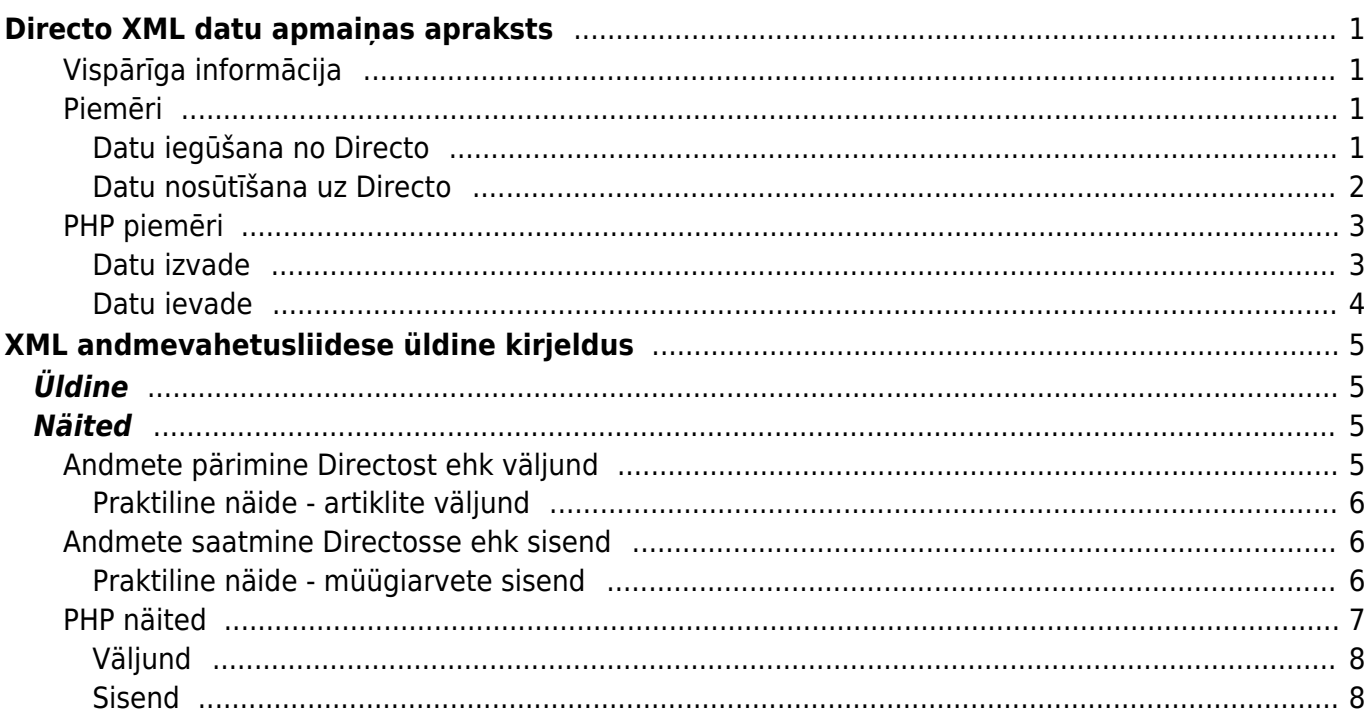

IZLABO **Lapa nav pilnībā pārtulkota. Lūdzu palīdzi pabeigt tulkojumu!** (Izdzēs šo rindkopu, kad tulkojums pabeigts!)

# <span id="page-2-0"></span>**Directo XML datu apmaiņas apraksts**

# <span id="page-2-1"></span>**Vispārīga informācija**

Jebkurai Directo DB ir iespējams konfigurēt datu apmaiņu, kas ļauj nodrošināt abpusēju datu plūsmu. Ir svarīgi ņemt vērā, ka datu apmaiņas saskarne nav standartizēta, bet tiek pielāgota katram gadījumam individuāli, lai atbilstu darba uzdevumā izvirzītajām prasībām. Datu apmaiņas uzstādīšana ir saistīta ar vienreizēju ieviešanas maksu, kas ir atkarīga no datu tipu skaita, kas tiks iesaistīts datu apmaiņā, tāpēc ir vēlams savlaicīgi sazināties ar Directo pārstāvjiem, lai precizētu projekta izmaksas.

Neatkarīgi no projekta specifikas, ir daži principi, kas visos gadījumos ir vienādi:

- Datu formāts ir XML
- Datu kodējums ir UTF-8
- Transporta protokols ir HTTPS
- Informācijas iegūšanai izmanto GET metodi
- Datu ievietošanai izmanto POST metodi
- Datu plūsmu vienmēr iniciē ārējs avots, neatkarīgi no tā, vai dati tiks sūtīti vai pieprasīti
- Datu struktūru nosaka XSD shēma (ja tas ir iespējams, tad labāk lai vērtības būtu atribūtos, nevis elementos)

# <span id="page-2-2"></span>**Piemēri**

Dotie piemēri ir veidoti tikai kā vadlīnijas.

### <span id="page-2-3"></span>**Datu iegūšana no Directo**

GET pieprasījumam vienmēr ir vismaz trīs parametri:

- $\bullet$  Get = 1
- $\bullet$  What = ANDMELIIK
- $\bullet$  Key = PREDEFINEDKEY

Pārējie parametri ir atkarīgi no konkrēto uzdevumu specifikas.

### **Praktisks piemērs - artikulu izvade**

Tāda veida izvadi bieži izmanto interneta veikali, piemēram, lai noskaidrotu pieejamos produktus un to atlikumus Directo noliktavā.

(Piemērā lietotie URL ir tikai ilustratīvi un pat, ja šāds pieprasījums var rezultēties ar datu iegūšanu, dati ir fiktīvi un nav saistīti ar kāda klienta reālajiem datiem!)

Šajā piemērā izmantosim parametru what=item un atslēgu 20DAF3F822B782AF12D1198C23F45604 Ar artikulu xsd shēmu var iepazīties šeit: [ws\\_artiklid.xsd](https://wiki.directo.ee/_media/et/ws_artiklid.xsd)

Informācijas par visiem artikuliem pieprasījums: [https://directo.gate.ee/xmlcore/demo\\_ee/xmlcore.asp?get=1&what=item&key=20DAF3F822B782AF1](https://directo.gate.ee/xmlcore/demo_ee/xmlcore.asp?get=1&what=item&key=20DAF3F822B782AF12D1198C23F45604) [2D1198C23F45604](https://directo.gate.ee/xmlcore/demo_ee/xmlcore.asp?get=1&what=item&key=20DAF3F822B782AF12D1198C23F45604)

Lai iegūtu informāciju par kādu konkrētu artikulu, piemēram, pēc artikula koda, mēs norādām papildus parametru code=0000 un tagad links izskatīsies šādi: [https://directo.gate.ee/xmlcore/demo\\_ee/xmlcore.asp?get=1&what=item&code=0000&key=20DAF3F](https://directo.gate.ee/xmlcore/demo_ee/xmlcore.asp?get=1&what=item&code=0000&key=20DAF3F822B782AF12D1198C23F45604) [822B782AF12D1198C23F45604](https://directo.gate.ee/xmlcore/demo_ee/xmlcore.asp?get=1&what=item&code=0000&key=20DAF3F822B782AF12D1198C23F45604)

# <span id="page-3-0"></span>**Datu nosūtīšana uz Directo**

Datus sūta, izmantojot POST metodi un norādot trīs parametrus:

- $\bullet$  put=1
- what=ANDMELIIK
- xmldata=<?xml version="1.0" encoding="utf-8"?><PAYLOAD>

### **Praktisks piemērs - pārdošanas reķina ievade**

Šāda tipa ievade, piemēram, var tikt izmantota, lai replicētu kādu ārējās pārdošanas sistēmas rēķinu Directo.

(Piemērā izmantotā adrese un xml saturs ir fiktīvi un nav izmantojami testēšanai!)

```
Pienemsim, ka datu apmainas URL ir:
https://directo.gate.ee/xmlcore/this_is_the_worlds_greatest_company/xmlcore.asp
```
Un datu struktūra ir šāda: [xml\\_in\\_arved.xsd](https://wiki.directo.ee/_media/et/xml_in_arved.xsd)

Piemēram, xml var izskatīties šādi (ne visi iespējamie atribūti ir izmantoti):

```
\leq? xml version = "1.0" encoding = "utf-8" ?>
<Invoices>
    <INVOICE AppKey = "1234567879012345678790" InvoiceNr = "123"
 InvoiceDate = "2015-06-07" CustomerCode = "CUST001">
      <Lines>
       \alphaline ProductID = "KILLERPRODUCT" Quantity = "3" UnitPriceWoVAT =
"123.45" />
       \alpha <line ProductID = "FREESAMPLE" Quantity = "1" UnitPriceWoVAT = "0.00"
/ </Lines>
    </INVOICE>
</Invoices>
```
Pienemsim, ka datu ievietošana ir noritējusi veiksmīgi un tiek sūtīts šāds sinhronais xml

```
\leq 2 xml version = "1.0" encoding = "UTF-8" ?>
<Results>
   \epsilonResult Type = "0" desc = "0K" DocId = "123" doctype = "INVOICE" submit =
"Invoices" />
</Results>
```
Ja Result elementa Type atribūts nav vienāds ar 0 tad ir notikusi kāda kļūda un šādā gadījumā Desc parādīsies precizējoša informācija.

Piemēram, ja rēķins ar šādu numuru jau eksistē, tad atbildes ziņojums būs šāds:

```
\leq? xml version = "1.0" encoding = "UTF-8" ?>
<Results>
   \epsilonResult Type = "1" desc = "Duplicate" DocId = "123" doctype = "INVOICE"
submit = "Invoices" />
</Results>
```
Bet ja vienā sūtījumā būtu bijuši vairāki rēķini:

```
\leq? xml version = "1.0" encoding = "UTF-8" ?>
 <Results>
   \epsilonResult Type = "1" desc = "Duplicate" DocId = "123" doctype = "INVOICE"
submit = "Invoices" />
   \epsilonResult Type = "0" desc = "0K" DocId = "124" doctype = "INVOICE" submit =
"Invoices" />
 </Results>
```
Atbildes ziņojuma apstrāde ir būtiski, ja nav nav saņemts apstiprinājums par veiksmīgu datu saņemšanu, tad dati nav ievietoti un ir jāveic atkārtots mēģinājums, bet ne ātrāk kā pēc 60s.

### <span id="page-4-0"></span>**PHP piemēri**

#### <span id="page-4-1"></span>**Datu izvade**

```
$ url =
'https://directo.gate.ee/xmlcore/demo_ee/xmlcore.asp?get=1&what=item&key=20D
AF3F822B782AF12D1198C23F45604';
$ ch = curl init ();curl_setopt ($ ch, CURLOPT_HEADER, );
curl setopt ($ ch, CURLOPT RETURNTRANSFER, true);
curl setopt ($ ch, CURLOPT URL, $ url);
curl_setopt ($ ch, CURLOPT_POST, );
$ result = curl exec ($ch);header ( 'Content-Type: text / html; charset = utf-8');
print '<textarea cols = 80 rows = 10>'. $ result. '</textarea>';
```

```
 $ data = new SimpleXMLElement ($ result);
print "<pre> ';
 foreach ($ data -> Items -> item as $ item) {
    print $ item [ 'Code']. chr (9). '<b>'. $ item [ 'name']. '</ b>'.
chr (9). $ item [ 'class']. 'Estonian';
     foreach ($ item -> datafields -> DATA AS $ df) {
          print chr (9). $ df [ 'code']. ':'. $ df [ 'content'].
'Estonian';
     }
 }
```
### <span id="page-5-0"></span>**Datu ievade**

```
$ XMLDATA = '<'. '? xml version = "1.0" encoding = "UTF-8"?>
  <INVOICE AppKey = "1234567879012345678790" InvoiceNr = "123"
       InvoiceDate = "2015-06-07" CustomerCode = "CUST001">
       <Lines>
        \alpha <line ProductID = "KILLERPRODUCT" Quantity = "3" UnitPriceWoVAT =
"123.45" />
         <line ProductID = "FREESAMPLE" Quantity = "1" UnitPriceWoVAT =
"00:00" />
      </ lines>
  </ INVOICE> ';
s url =
'https://directo.gate.ee/xmlcore/this_is_the_worlds_greatest_company/xmlcore
.asp';
$ ch = curl init ();
curl setopt ($ ch, CURLOPT HEADER, );
curl setopt ($ ch, CURLOPT RETURNTRANSFER, true);
curl setopt ($ ch, CURLOPT URL, $ url);
curl setopt (\frac{1}{2} ch, CURLOPT POST, 1);
curl setopt ($ ch, CURLOPT POSTFIELDS, 'XMLDATA = ". urlencode ($
XMLDATA).' 'put \& = 1 \& \text{what} = INVOICE');
$ result = curl exec ($ch);print '<textarea cols = 80 rows = 10>'. $ result. '</textarea>';
curl close ($ ch);
```
# **XML andmevahetusliidese üldine kirjeldus**

# <span id="page-6-1"></span>**Üldine**

Iga Directo baasi külge saab soovi korral häälestada andmevahetusliidese, mis võimaldab mõlemasuunalist andmeliiklust. Oluline on tähele panna, et liides pole mitte vaikimisi olemas ja kättesaadav, vaid häälestatakse iga konkreetse juhtumi puhul eraldi konkreetse ülesandepüstituse vajadustest lähtuvalt. Liidese paigaldamine on seotud ühekordse häälestustasuga, mille suurus sõltub kummaski suunas liikuvate andmeliikude arvust, seega on enne tööde alustamist vaja ühendust võtta Directo müügiesindajaga ja kokku leppida täpsed vajadused ja kooskõlastada projekti maksumus.

Sõltumata konkreetse liidestusprojekti spetsiifikast on teatud printsiibid, millega peab igal juhul arvestama.

- Andmete formaat on XML
- Andmete kodeering on UTF-8
- Transpordiprotokoll on HTTPS (avalikult tunnustatud sertifikaadiga)
- Andmete pärimisel kasutatakse GET meetodit
- Andmete postitamisel kasutatakse POST meetodit
- Andmeliikluse algatab alati väline osapool sõltumata sellest, kas andmeid päritakse või saadetakse, Directo liides on passiivne
- POST päringule vastab liides sünkroonse XML sõnumiga, mille töötlemine võib protsessi edukuse huvides oluline olla
- Andmete struktuur peab olema kirjeldatav XSD schemana, võimaluse korral eelistada schemat, kus väärtuste kandjaks on atribuudid, mitte elemendid

# <span id="page-6-2"></span>**Näited**

Allpooltoodud näiteid tuleb käsitleda ainult umbkaudsete juhistena ja arvestada, et konkreetses loodavas liideses on peaaegu kindlasti kasutusel näites toodutest erinevad

- schemad
- URLid
- Parameetrid, piirangud
- Vastussõnumid
- Võtmed

# <span id="page-6-3"></span>**Andmete pärimine Directost ehk väljund**

GET päringu korral on alati täidetud vähemalt kolm parameetrit:

- $get=1$
- what=ANDMELIIK
- key=PREDEFINEDKEY

<span id="page-6-0"></span>ja võimalikud lisaparameetrid. Kasutusel olevad andmeliikide verbid, võtme väärtused ja

andmeliigipõhised lisaparameetrid lepitakse kokku iga konkreetse installatsiooni käigus.

## <span id="page-7-0"></span>**Praktiline näide - artiklite väljund**

Seda tüüpi väljundit kasutab tihti näiteks veebipood, et toodete ja nende saadavuse infot Directost poodi laadida.

Käesolevas näites toodud URLid on mõeldud ainult võimaliku päringuformaadi illustreerimiseks. Ühelgi juhul ei ole tagatud, et need URLid päringule ka reaalselt vastavad. Juhul, kui päringu tulemuseks on andmed, on need 100% fiktiivsed ja pole seotud ühegi reaalse äriühingu andmetega.

Antud näiteks kasutatakse verbi what=item ja võtme väärtus on 20DAF3F822B782AF12D1198C23F45604. Soovi korral võib tutvuda struktuuri kirjeldava schemaga ws artiklid.xsd

Terve tootebaasi päring: [https://directo.gate.ee/xmlcore/demo\\_ee/xmlcore.asp?get=1&what=item&key=20DAF3F822B782AF1](https://directo.gate.ee/xmlcore/demo_ee/xmlcore.asp?get=1&what=item&key=20DAF3F822B782AF12D1198C23F45604) [2D1198C23F45604](https://directo.gate.ee/xmlcore/demo_ee/xmlcore.asp?get=1&what=item&key=20DAF3F822B782AF12D1198C23F45604)

Üksiku toote päring, toote koodi järgi, lisaparameeter code=0000: [https://directo.gate.ee/xmlcore/demo\\_ee/xmlcore.asp?get=1&what=item&code=0000&key=20DAF3F](https://directo.gate.ee/xmlcore/demo_ee/xmlcore.asp?get=1&what=item&code=0000&key=20DAF3F822B782AF12D1198C23F45604) [822B782AF12D1198C23F45604](https://directo.gate.ee/xmlcore/demo_ee/xmlcore.asp?get=1&what=item&code=0000&key=20DAF3F822B782AF12D1198C23F45604)

# <span id="page-7-1"></span>**Andmete saatmine Directosse ehk sisend**

Andmete saatmine käib POST meetodil, form/urlencoded liidese URLi suhtes.

Täidetud on kolm vormimuutujat:

- $\bullet$  put=1
- what=ANDMELIIK
- . xmldata=<?xml version="1.0" encoding="utf-8"?><PAYLOAD>

## <span id="page-7-2"></span>**Praktiline näide - müügiarvete sisend**

Seda tüüpi sisendit kasutatakse näiteks sellisel puhul, kui mingis välises süsteemis genereeritakse müügiarveid, mida on vaja Directos kajastada.

Käesolevas näites toodud URLid ja XML sõnumid on täiesti fiktiivsed ja pole teenuse testimiseks kasutatavad. Testimine toimub alati reaalse installatsiooni suhtes.

Oletame, et liidese URL on antud juhul [https://directo.gate.ee/xmlcore/this\\_is\\_the\\_worlds\\_greatest\\_company/xmlcore.asp](https://directo.gate.ee/xmlcore/this_is_the_worlds_greatest_company/xmlcore.asp)

Andmeid kirjeldab schema [xml\\_in\\_arved.xsd](https://wiki.directo.ee/_media/et/xml_in_arved.xsd)

Schemale vastav, aga sugugi mitte kõiki võimalikke atribuute kasutab XML võib välja näha näiteks selline:

```
<?xml version="1.0" encoding="utf-8"?>
<invoices>
   <invoice AppKey="1234567879012345678790" InvoiceNr="123"
   InvoiceDate="2015-06-07" CustomerCode="CUST001">
     <lines>
       <line ProductID="KILLERPRODUCT" Quantity="3" UnitPriceWoVAT="123.45"/>
       <line ProductID="FREESAMPLE" Quantity="1" UnitPriceWoVAT="0.00"/>
     </lines>
   </invoice>
</invoices>
```
Postitusele vastab liides sünkroonse XML sõnumiga, kust saab teada, mis juhtus.

Näide, postitus oli edukas ja Directosse võeti vastu müügiarve number 123:

```
<?xml version="1.0" encoding="UTF-8" ?>
<results>
  <Result Type="0" Desc="OK" docid="123" doctype="INVOICE" submit="Invoices"
/</results>
```
Kui Result elemendi Type atribuudi väärtus pole 0, siis on tegemist mingi veaga ja sel juhul ütleb atribuut Desc lähemalt, mis häda oli.

Näide, arve number 123 vastuvõtmisest keelduti, kuna sellise numbriga arve oli Directos juba olemas:

```
<?xml version="1.0" encoding="UTF-8" ?>
<results>
   <Result Type="1" Desc="Duplicate" docid="123" doctype="INVOICE"
submit="Invoices" />
</results>
```
Ühest pakis võib olla korraga ka mitu arvet, igaühe kohta tuleb omaette Result:

```
<?xml version="1.0" encoding="UTF-8" ?>
<results>
   <Result Type="1" Desc="Duplicate" docid="123" doctype="INVOICE"
submit="Invoices" />
   <Result Type="0" Desc="OK" docid="124" doctype="INVOICE" submit="Invoices"
/</results>
```
Vastussõnumi töötlemine on oluline, juhul kui pole õnnestunud saada edukat vastuvõttu tähistavat sõnumit, tuleb saatmine ebaedukaks lugeda ja mingi intervalli järel (mitte vähem kui 60s) uuesti proovida.

# <span id="page-8-0"></span>**PHP näited**

Directo Help - https://wiki.directo.ee/

#### <span id="page-9-0"></span>**Väljund**

```
surl ='https://directo.gate.ee/xmlcore/demo_ee/xmlcore.asp?get=1&what=item&key=20D
AF3F822B782AF12D1198C23F45604';
$ch = curl init();curl setopt($ch, CURLOPT HEADER, );
curl setopt($ch, CURLOPT RETURNTRANSFER, true);
curl setopt($ch, CURLOPT URL, $url );
curl_setopt($ch, CURLOPT_POST, );
sresult = curl exec(sch);
header('Content-Type: text/html; charset=utf-8');
print '<textarea cols=80 rows=10>' . $result . '</textarea>';
$data = new SimpleXMLElement($result);
print '<pre>';
foreach ($data->items->item as $item) {
   chr(9) . '<b>' . $item['Name'] . '</b>' . chr(9)
  . $item['Class'] . '<br>';
    foreach ($item->datafields->data as $df ) {
       chr(9) . $df['code'] . ':' . $df['content'] . '<br>';
    }
}
```
### <span id="page-9-1"></span>**Sisend**

```
$xmldata = '<'.'?xml version="1.0" encoding="UTF-8"?>
<invoice AppKey="1234567879012345678790" InvoiceNr="123"
     InvoiceDate="2015-06-07" CustomerCode="CUST001">
    <lines>
       <line ProductID="KILLERPRODUCT" Quantity="3" UnitPriceWoVAT="123.45"/>
       <line ProductID="FREESAMPLE" Quantity="1" UnitPriceWoVAT="0.00"/>
    </lines>
</invoice>';
surl ='https://directo.gate.ee/xmlcore/this_is_the_worlds_greatest_company/xmlcore
.asp';
$ch = curl init();
curl setopt($ch, CURLOPT_HEADER, );
curl_setopt($ch, CURLOPT_RETURNTRANSFER, true);
curl setopt($ch, CURLOPT URL, $url );
```
[curl\\_setopt\(](http://www.php.net/curl_setopt)\$ch, CURLOPT\_POST, 1);

[curl\\_setopt\(](http://www.php.net/curl_setopt)\$ch, CURLOPT\_POSTFIELDS, 'xmldata='.[urlencode](http://www.php.net/urlencode)(\$xmldata).'&put=1&what=invoice' );

 $$result = curl\_exec({$ch})$ ;

print '<textarea cols=80 rows=10>' . \$result . '</textarea>';

curl close(\$ch);

From: <https://wiki.directo.ee/> - **Directo Help**

Permanent link: **<https://wiki.directo.ee/lv/xmlcore?rev=1532096080>**

Last update: **2018/07/20 17:14**